## **ROOT based tools for DAQ data analysis of the PITZ gun operation**

Y. Renier, G. Asova, I. Isaev, DESY, Zeuthen site

Content of the poster:

- Gun 4.6 setup
- PITZ DAQ system
- ROOT library for DAQ:
	- description
	- basic usage
	- user classes: run\_overview and interlock\_data

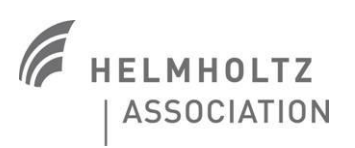

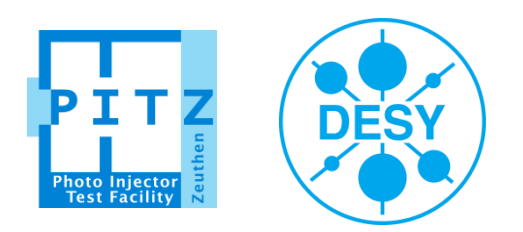

## **How to analyze months of data in a few lines !**

- root [0] gSystem->Load("libclasses\_data.so");
- root [1] time\_interval run\_gun\_4p6("2016/03/07 00:00:00","2017/06/12 00:00:00");
- root [2] run overview overview qun 4p6;
- root [3] overview qun 4p6.append from DAQ(run qun 4p6);
- root [4] overview\_gun\_4p6.Plot\_IL\_type(NULL,run\_gun\_4p6);

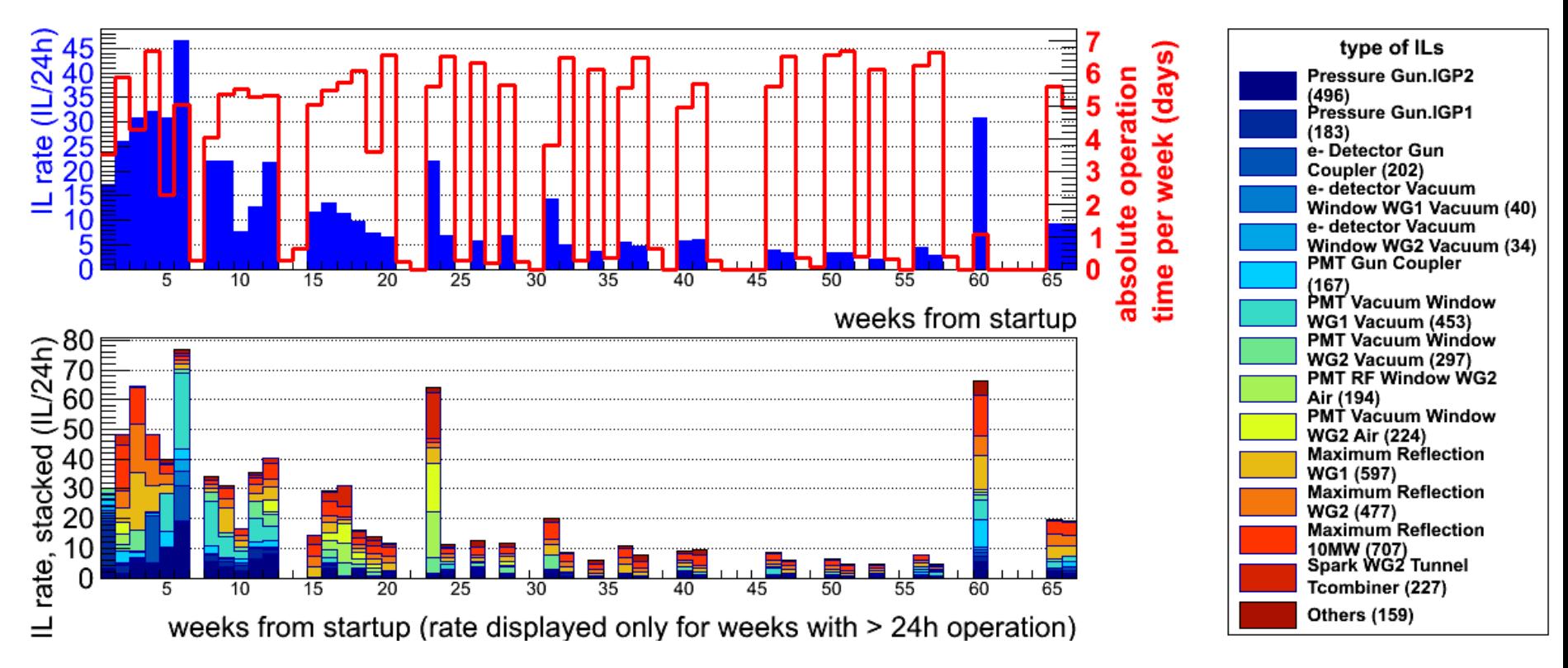

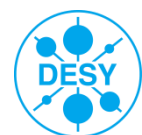

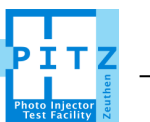

## **An other example**

- root [0] gSystem->Load("libclasses\_data.so");
- root [1] time\_interval recond\_period("2017/05/29","2017/06/11");
- root [2] run\_overview recond\_gun4p6;
- root [3] recond qun4p6.append from DAQ(recond period);
- root [4] recond\_gun4p6.Plot\_Pgun\_pulse\_length(NULL,recond\_period);

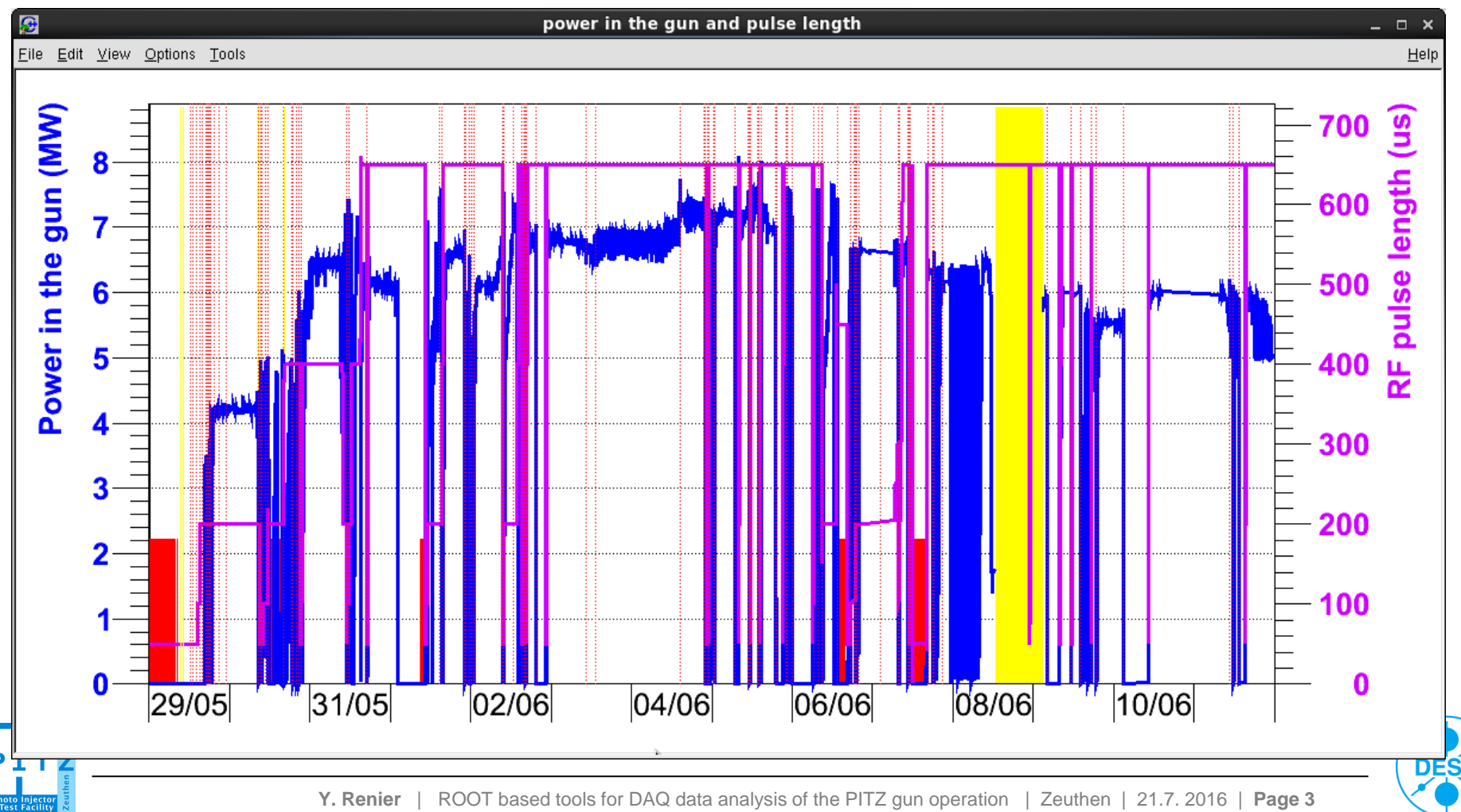

## **Interlock analysis**

- root [0] gSystem->Load("libclasses\_data.so");
- root [1] interlock\_data ILdata;
- root [2] time\_interval ILperiod("2017/06/10 02:52:00","2017/06/10 02:53:00");
- root [3] ILdata.append\_from\_DAQ(ILperiod);

root [4] ILdata.Plot\_LILI\_couplers(NULL);

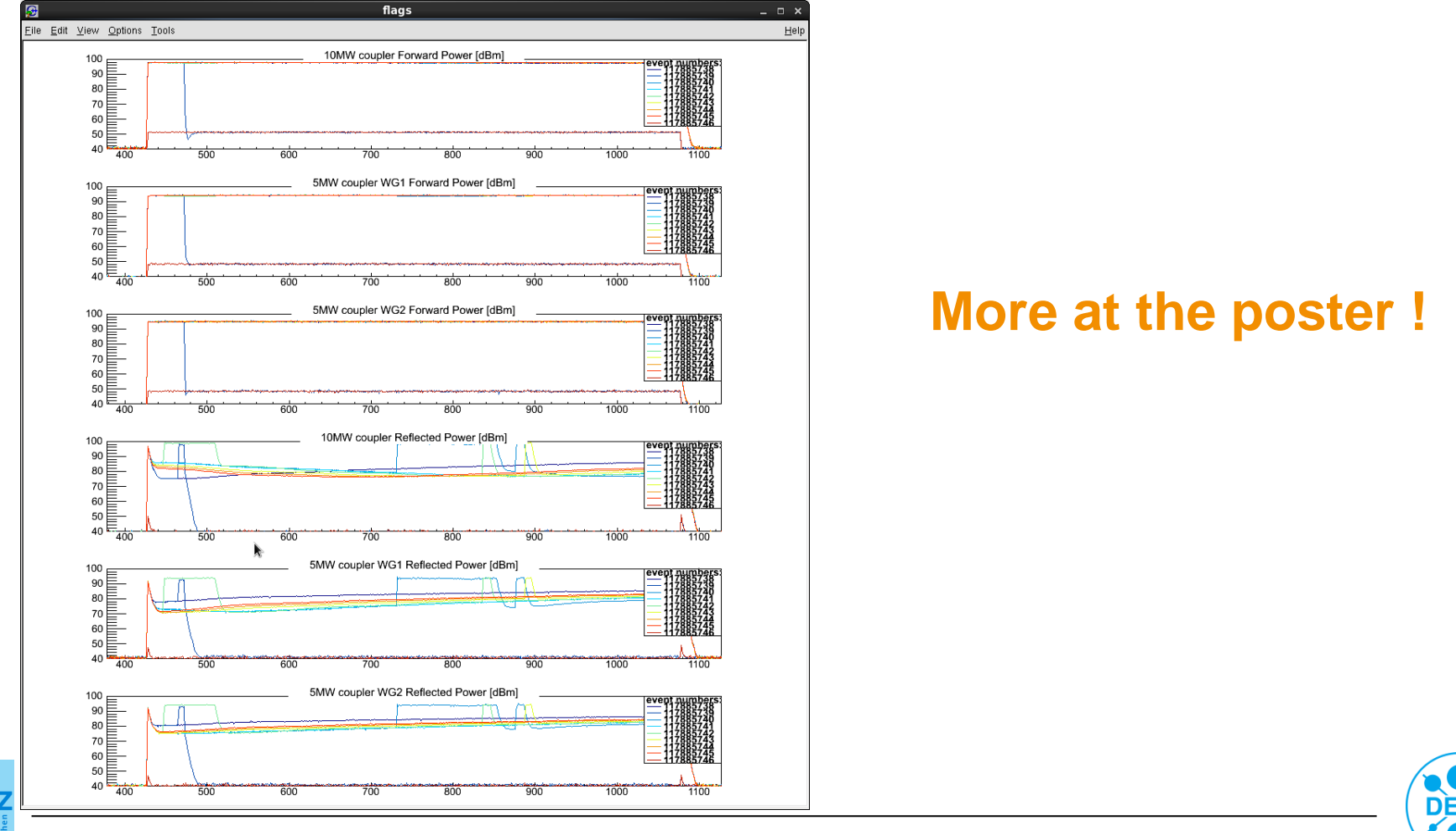